# **TEK-BÖLMELİ NÖRONLARIN STOKASTİK DAVRANIŞINI MODELLEYEN BİR BİLGİSAYAR YAZILIMI**

**Kenan ZENGİN1**

 **Mahmut ÖZER2** 

1 Bilgisayar Teknolojisi ve Programlama Bölümü Reşadiye Meslek Yüksekokulu Gaziosmanpaşa Üniveristesi, 60200, Reşadiye, Tokat 2 Elektrik-Elektronik Mühendisliği Bölümü Mühendislik Fakültesi Zonguldak Karaelmas Üniversitesi 67100, İncivez, Zonguldak

1 e-posta: kzengin1976@yahoo.com *<sup>2</sup>*

<sup>2</sup>e-posta: mahmutozer2002@yahoo.com

*Anahtar sözcükler:Nöron Modelleme, İyon Kanallar, Kanal Gürültüsü* 

#### **ABSTRACT**

*Computer simulations of the neuronal models provide an insight into the functions of biological neurons. In this context, a number of computer software packages such as Neurosim, Neuron and Genesis are widely used for neuronal modeling. From patch-clamp studies it is known that ion channels open and close stochastically. If membrane patch area comprises few channels, stochastic effects become more important on the neuronal dynamics. Therefore, we present more efficient software by taking stochastic effects of the ion channels into account. The user can construct a model by determining the ion channel count and defining their kinetics as do-it-yourself, and perform current and voltage clamp experiments. The software package allows for modeling the stochastic effects of the ion channels by selecting the one of five different computational algorithms.* 

## **1. GİRİŞ**

Biyolojik nöron modellerinin bilgisayar simülasyonları, nöronların fonksiyonlarının anlaşılması bakımından büyük öneme sahiptirler. Özellikle çok sayıda nörondan oluşmuş olan bir ağın ayrıntılı modellenmesi ve simülasyonu, sinir sisteminin fizyolojisinin ve işlevlerinin anlaşılması açısından önemli araçlar olma özelliğini sürdürmektedir. Nöronal modellerin oluşturulmasında deneysel çalışmalar temel alınmaktadır. Simülasyonların literatürde verilmiş olan deneysel bulguları sağlamaları beklenmektedir. Gerçekleştirilen simülasyonların doğruluğu mevcut deneysel bulgularla test edilmektedir. Simülasyonlar deneysel olarak gerçekleştirilemeyen veya kolay bir şekilde kontrol edilemeyen testlerin bilgisayar ortamında gerçekleştirilebilmesine olanak sağlamaktadır [1].

Nöronların simülasyonları bağlamında Nodus [2], Neurosim [3], Neuron [4] ve Genesis [5] gibi çok sayıda bilgisayar yazılımları geliştirilmiştir. Apple Macintosh (TM) bilgisayarlarında çalışan Nodus yazılımı nöronlar ve küçük sinir ağlarının elektriksel davranışlarını simüle etmek için tasarlanmıştır. Neurosim, eğitim amaçlı bir yazılım olup temel ve orta düzeyde nörofizyoloji eğitimi için kullanılan programlar setini içermektedir. Neuron ve Genesis yazılımları uzman kullanıcılar için geliştirilmiş olup tek nöron ve büyük sinir ağlarının karmaşık modellerinin simülasyonunu desteklemektedir. Neuron ve Genesis yazılımları UNIX ortamında geliştirilmişlerdir, ancak Neuron yazılımı daha sonra MS-WINDOWS ve MAC-OS işletim sistemlerine uyarlanmıştır. Nöron yazılımlarının karşılaştırmalı analizleri De Schutter [6] tarafından yapılmıştır. Basit biyolojik modellerin çözümü için anlaşılması kolay bir yöntem, Microsoft Excel çalışma tablosu kullanılarak Brown [7] tarafından ucuz bir seçenek olarak sunulmuştur. Bu yaklaşım, çalışma tablosuna anahtar parametre değerlerinin girilmesini ve herhangi bir programlama veya makro dil becerisine sahip olmaksızın denklemler setini çözerek simülasyonları gerçekleştirebilmeyi içermektedir. Ancak bu yaklaşım sadece metodolojik bir çözüm önermekte olup nöronların çok basit modellerinin simülasyonlarına imkan tanımaktadır. Tek-bölmeli nöronların esnek olarak modellenebilmesi için Özer ve arkadaşları [8] tarafından Yalzer isimli bir bilgisayar yazılımı geliştirilmiştir. Ancak bu yazılım ile sadece deterministik iyon kanalları modellenebilmekte, stokastik modeller gerçekleştirilememektedir.

Bu çalışmada tekbölmeli nöronların modellenebilmesi için Delphi 6.0 programlama dili kullanılarak geliştirilen bir bilgisayar yazılımı sunulmaktadır.

Yazılım kullanılarak iyon kanalları hem deterministik hem de stokastik olarak modellenebilmektedir. Kullanıcı modelini istediği detaylara sahip olarak modelleyebilmekte, ve akım ve gerilim kenetleme deneylerini gerçekleştirebilmektedir. İyon kanallarının stokastik modellenmesinde literatürde mevcut 5 farklı algoritma [9,10,11,12] kullanılmaktadır. Ayrıca oluşturulan modelde iyon kanallarından bazıları deterministik, bazıları da stokastik olarak modellenebilmektedir. Simülasyon sonuçları oluşturulan grafik ara yüzlerle ayrıntılı olarak incelenebilmektedir. Modelde kullanılan parametrelerin tümünün zamana bağlı dinamik değişimleri görüntülenebilmektedir. Geliştirilen yazılım, herhangi bir programlama diline veya pahalı yazılımlara gerek kalmadan tek-bölmeli nöron simülasyonlarına imkan tanımakta olup eğitim amaçlı olarak da kullanılabilmektedir.

#### **2. YAZILIMIN TANITILMASI**

Yazılım Borland Delphi 6.0 programlama dili kullanılarak üretilmiştir. Yazılım Türkçe olup Windows işletim sistemi ile uyumludur. Kaynak kodu 5370 satırdan oluşan yazılım sabit diskte yaklaşık 3 MB yer kaplamaktadır. Program çalıştırıldığında Şekil 1' deki gibi bir ekran görüntüsü ile karşılaşılmaktadır.

tanımlayabilmektedir. Kullanıcı ayrıca ana menüden oluşturulacak modelin genel parametrelerini de tanımlayabilmektedir.

Oluşturulan modelin genel parametreleri tanımlandıktan sonra, kullanıcı iyon kanallarının kinetiklerini Hodgkin-Huxley matematiksel formuna göre Şekil 2' de görüldüğü gibi tanımlayabilmektedir. Her bir kol, bir iyon kanal türünü temsil etmektedir ve üzerlerine tıklanarak her bir iyon kanal türünün kendi kinetikleri Şekil 2'de görüldüğü gibi girilebilmektedir.

İyon kanal kinetikleri tanımlandıktan sonra kullanıcı ana menüdeki *Akım ve Gerilim Kenetleme* bölümündeki, *Kenetleme Tipi Seçimi* seçenek bölümünden deney tipini akım yada gerilim kenetleme olarak belirleyebilmektedir. *Akım Kenetleme* seçildiğinde yeni bir sayfa açılmaktadır. Kullanıcı bu yeni pencere açıldığında üç seçenek seçebilmektedir: *DC Uyartım*, *AC Uyartım* yada *DC+AC Uyartım*. Kullanıcı burada enjekte edilen akımın değerlerini girmelidir. Kullanıcı *Satır Ekle* butonunu kullanarak farklı büyüklükte ve farklı zaman aralıklarında akım enjekte edebilmektedir.

Kenetleme tipi ve parametreleri seçildikten sonra ullanıcı *Grafikler* bölümünü seçmelidir. Grafikler sayfasında Şekil 3' de görüldüğü gibi dört adet çizim

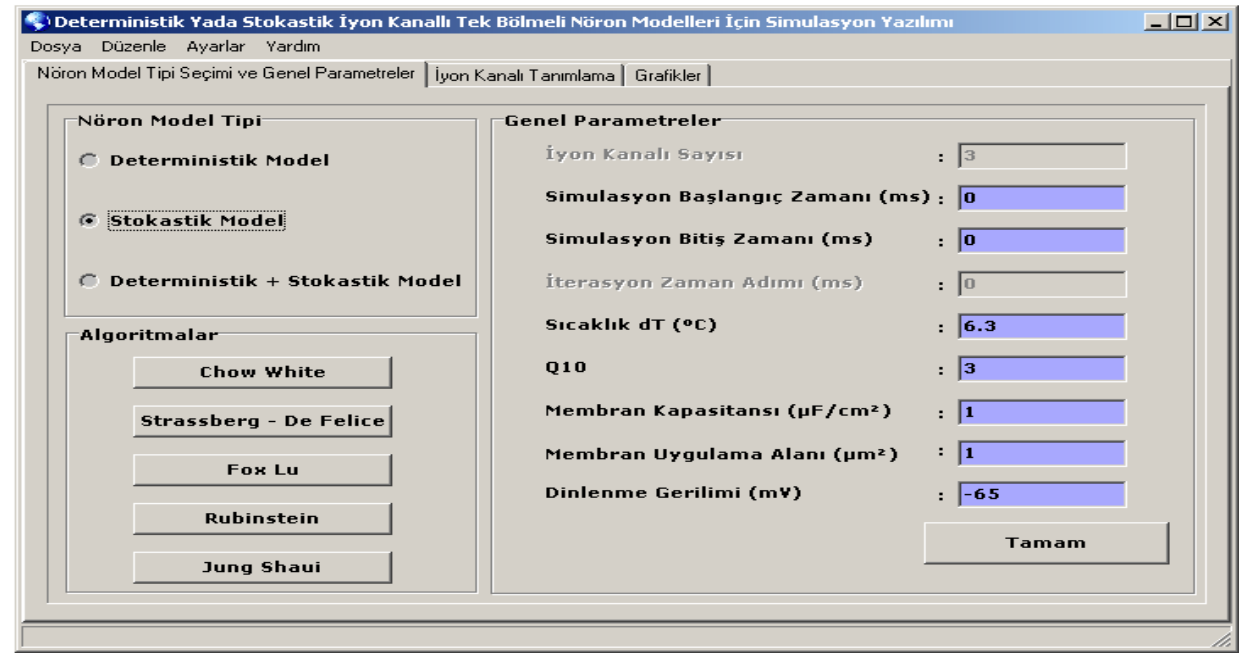

Şekil 1. Yazılımın görünüşü.

Kullanıcı *Nöron Model Tipi'* ni programın ana menusundaki üç seçenekten birisini seçerek belirleyebilmektedir. Deterministik seçeneği tüm iyon kanallarının deterministik olarak tanıtılmasını sağlarken, stokastik seçeneği ise iyon kanallarının sadece stokastik olarak tanıtılmasını sağlamaktadır. Kullanıcı deterministik artı stokastik seçeneğini kullanarak bazı iyon kanallarını stokastik, bazı iyon kanallarını ise deterministik olarak

alanı bulunmaktadır. Her bir çizim alanı birbirinden bağımsız olarak gerçekleştirilebilen herhangi bir simülasyonun sonucunu göstermektedir. Model parametrelerinin zamana bağlı değişimi her bir çizim alanının altındaki açılır menüden seçilerek izlenebilmektedir. Buna ilaveten, dört çizim alanı, dört farklı deney setinin aynı parametrelerinin dinamik değişimlerini karşılaştırmak için kullanılabileceği gibi aynı deney setinin dört farklı parametresinin dinamik değişimlerini izlemek için de kullanılabilmektedir.

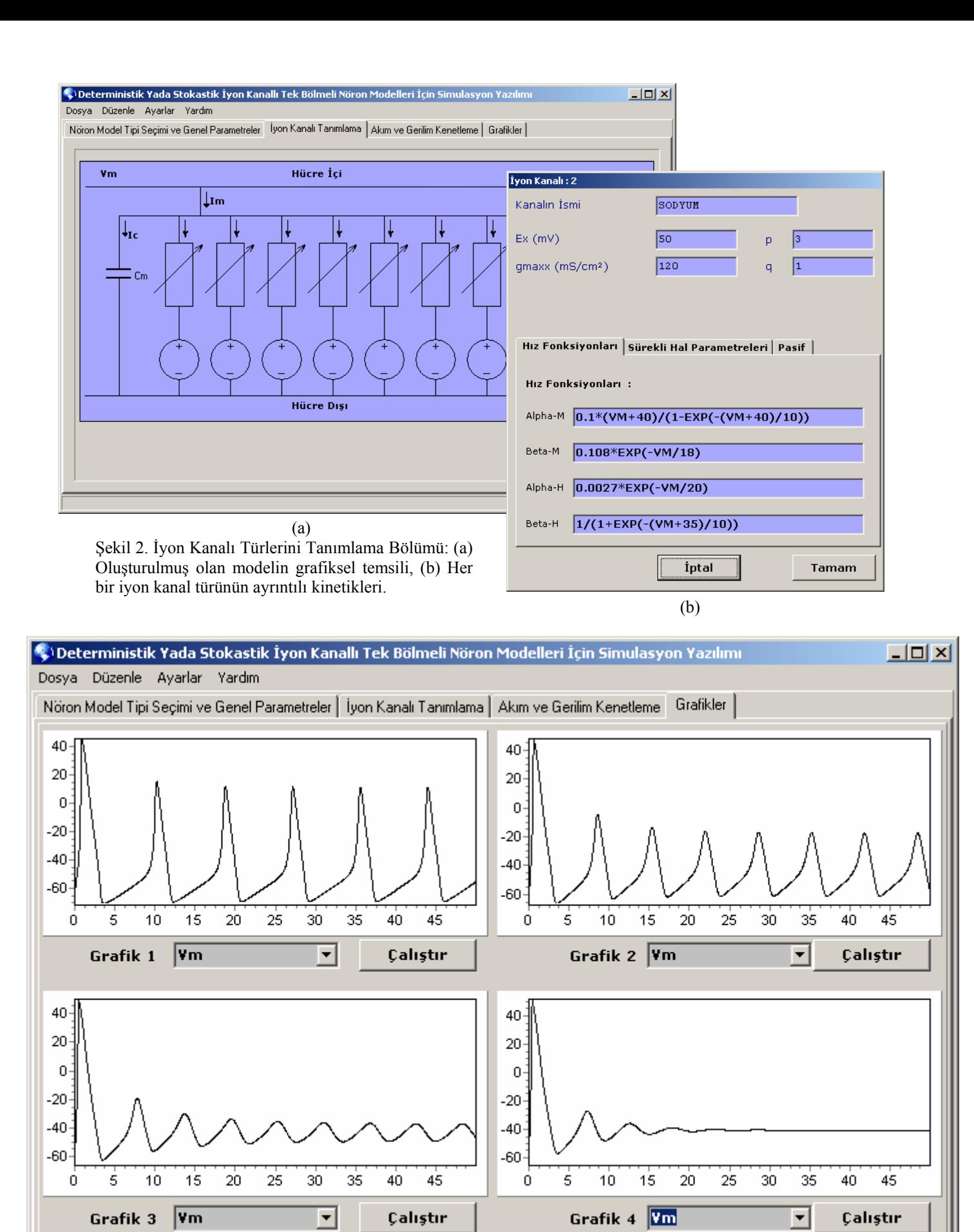

Şekil-3. Bir simülasyon sonucunun temsili örneği

#### **3. SONUÇLAR**

Bu çalışmada tek bölmeli nöronların simülasyonu için bir bilgisayar yazılımı tanıtılmaktadır. Nöron modeli deterministik ve/yada stokastik iyon kanalları ile oluşturulabilmektedir.Stokastik iyon kanallarının etkileri örneğin kanal gürültüsü, beş farklı hesaplama algoritması kullanılarak incelenmiştir. Bu algoritmalar Langevin denklemini kullanan bir yaklaşım algoritması ve iletkenlik dalgalanmalarının algoritmaları olarak kategorize edilmektedir. Yaklaşım algoritması, kapı açılma olasılığının diferansiyel denklemine, sıfır ortalama değerli beyaz gauss gürültüsü eklenmesinden ibarettir. Gürültünün varyansı, membran patch alanına ve hız fonksiyonlarına göre hesaplanmaktadır. Sabit algoritmalar ise Markov proseslerine göre oluşturulmuş iyon kanalları için kinetik şemalar üzerinden, açık durumda bulunan iyon kanallarının sayısını takip edebilmekte ya da her bir zaman adımındaki kanal durumlarını takip edebilmektedir. Kullanıcıya ayrıca yeni kanallar ve detaylı bir şekilde kinetiklerini tanımlama imkanı sunulmaktadır. Kullanıcı hiçbir programlama becerisine ihtiyaç duymaksızın bir model oluşturabilmekte ve basit simülasyonlar çalıştırabilmektedir.

### **KAYNAKLAR**

- [1] Yamada W. M., Koch C., Adams P. R., Multiple channels and calcium dynamics, in: Koch, C., Segev, I. (Eds.), *Methods in Neuronal Modeling: From Ions to Networks*, pp.137-170, MIT Press, Cambridge, 1999.
- [2] De Schutter E., Computer Software for development and simulation of compartmental models of neurons, COMPUT. BIOL. MED., Vol 2, pp 71-81, 1989.
- [3] Revest P., Neurosim for Windows, TRENDS NEUROSCI., Vol. 18, pp 556, 1995.
- [4] Hines M. L., Carnevale N. T., The NEURON simulation environment, NEURAL COMPUT, Vol 9, pp 1179-1209, 1997.
- [5] Bower J. M., Beeman, D., *The Book of Genesis*, Springer, Berlin, 1995
- [6] De Schutter E., A consumer guide to neuronal modeling software, TRENDS NEUROSCI, Vol 15, pp 462-464, 1992.
- [7] Brown A. M., A methodology for simulating biological systems using Microsoft Excel, COMPUT. METHODS PROG. BIOMED., Vol 58, pp 181-190, 1999.
- [8] Özer M., İşler Y., Özer H., A Computer software for simulating single-compartmental model of neurons, COMPUT. METH. PROG. BIOMED., Vol 75, pp. 51-57, 2004.
- [9] Rubinstein J. T., Threshold fluctuations in N sodium channel model of the node of Ranvier, BIOPHYS J., Vol. 68, pp. 779-785, 1995.
- [10] Chow C.C., White J.A., Spontaneous action potentials due to channel fluctuations, BIOPHYS J., Vol.71, pp. 3013-3021, 1996.
- [11] Strassberg A.F., DeFelice L.J., Limitations of the Hodgkin-Huxley formalism:Effect of single channel kinetics on transmembrane voltage dynamics, NEURAL COMPUT., Vol.5, pp. 843-855, 1993.
- [12] Jung P, Shuai J.W., Optimal sizes of ion channel clusters, EUROPHYS. LETT. , Vol.56, pp.29-35, 2001.